ISSN: 1692-7257 - Volumen 2 - Número 18 - Año 2011

 Revista Colombiana de Tecnologías de Avanzada

Recibido: 01 de febrero de 2011 Aceptado: 14 de marzo de 2011

# **ANALYSIS OF TRANSPORT TRAFFIC IN A SATELLITE NETWORK**

# **ANÁLISIS DEL TRÁFICO TRANSPORTE EN UN RED SATELITAL**

### **Br. Samantha Gamboa\*\*, MSc. Alejandro Acosta\*, PhD. Andrés Arcia-Moret\*\***

#### **\*\* Universidad de Los Andes, Mérida**

Grupo de Investigación en Redes y Sistemas Distribuidos (RESIDE). Mérida, Venezuela. Tel./Fax: (58)-274-2402811.

# **\*British Telecom Latinoamérica**

E-mail: samantha.gamboa@gmail.com, alejandro.acosta@bt.com, andres.arcia@ula.ve

**Abstract:** Nowadays, satellite networks are a solution for rural and remote Internet connection where traditional terrestrial Internet urban access is not deployed, mainly, because of its cost. In this article we present results from the observation, analysis and characterization of transport traffic in a British Telecom's VSAT Network (BT Latam). We have stressed our study on the Performance Enhancing Proxy for transport traffic, which improves performance when downloading information to VSAT's terminals. This article represents the first of a series of unprecedented studies in Venezuela, and to the best of our knowledge, in Latin America.

**Keywords:** Satellite networks, VSAT, TCP, traffic profiling.

**Resumen:** Las redes satelitales se han convertido en una solución para la conectividad de sitios remotos donde la conexión terrestre no llega o es muy costosa llevarla a través de los medios masificados. En este artículo se presentan los primeros resultados de la observación, análisis y caracterización del tráfico transporte de la red VSAT propiedad de la empresa British Telecom Latinoamérica (BT Latam) en Venezuela. Hicimos especial énfasis en el Acelerador TCP el cual incrementa, considerablemente para el tráfico de datos hacia la VSAT, el rendimiento de las transferencias TCP. Este artículo corresponde al primero de un estudio inédito en el país y, en nuestro mejor esfuerzo de búsqueda, en Latinoamérica.

**Palabras clave:** Red Satelital, Red VSAT, TCP, perfil de tráfico.

# **1. INTRODUCCIÓN**

La empresa British Telecom Latinoamérica (BT Latam) ofrece servicios de conexión satelital a lo largo y ancho del territorio venezolano mediante distintos sistemas, entre los que destacan: Hughes y ViaSat. En este estudio, nos concentramos en el sistema ViaSat, el cual se caracteriza por tener terminales remotos de acceso del tipo *Very Small Aperture Terminal* (VSAT). En una red satelital del tipo VSAT hay 3 componentes básicos: una estación transmisora central o estación central, una

estación receptora llamadas y un satélite que repite las señales que envía la estación transmisora de modo que puedan alcanzar la estación receptora (ver fig. 1). Usualmente se utilizan satélites geoestacionarios, que desde la tierra son vistos en un punto fijo al cual son apuntadas las estaciones de transmisión, quienes además, deben estar bajo la huella de alcance del satélite.

Aunque este esquema de comunicación representa una solución para la conexión de sitios remotos a los cuales es difícil y/o costosa la conexión

terrestre, también trae un costo asociado en las velocidades de transmisión. Las grandes distancias y los tipos de acceso al medio para las transmisiones inciden en el tiempo de envío de un paquete y retorno de la confirmación de su recepción, conocido como tiempo de ida y vuelta (TIV). La consecuencia principal es que el TIV en la parte satelital se hace considerablemente mayor como se observa en la Fig. 1, por lo cual parece necesario la incorporación de elementos que de alguna aprovechen al máximo la capacidad de transmisión (Zhang, 2003).

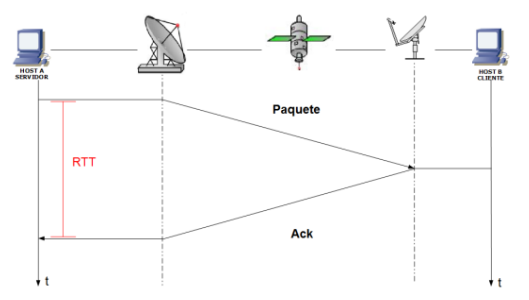

*Fig. 1. Impacto del enlace satelital sobre el Tiempo de Ida y Vuelta (TIV)*

El sistema utilizado por BT Latam para la comunicación mediante la red satelital fue provisto por la empresa ViaSat con equipos de la línea LinkStar S2A. Dicho sistema utiliza en las distintas terminales, a las cuales usualmente se les denomina *Return Channel Satellite Terminal* (RCST), antenas *Very Small Aperture Terminal* (VSAT) y la gestión de la red se hace en la Estación Central, quien recibe las señales repetidas por el satélite provenientes de las terminales (en el canal de subida) y las enrutan dependiendo del tipo de servicio que le corresponda, propio de la red satelital. De igual manera, se encarga de recibir los datos dirigidos hacia las terminales y de enviárselos a través del enlace satelital (en el canal de bajada). El satélite utilizado es el Intelsat 1R (Intelsat, 2010).

#### **1.1 El tráfico transporte**

El protocolo de control de transmisión TCP, es el encargado de llevar hoy en día la gran mayoría del tráfico de datos en la Internet. Casi invariablemente, distintos estudios muestran que un 90% del tráfico de la Internet es TCP. Más aún, recientemente se ha observado que la mayoría del tráfico para las aplicaciones multimedia y de voz también es transportado por TCP. (Sripanidkulchai, 2004)

TCP funciona bajo un principio de transmisión de datos denominado de "auto-regulación" de la

velocidad de transmisión. Esta auto-regulación dice que la transmisión de datos es basada en la continua recepción de paquetes de control llamados ACKs, que confirman la recepción de la data en el destino final y autorizan al emisor a enviar más data (incrementando la tasa de emisión).

Siendo que este principio de transmisión es basado en la visión de los extremos de la red (i.e., los terminales), el protocolo (en la gran mayoría de sus versiones estándares) no puede percatarse de que el medio de transmisión es heterogéneo y que, en nuestro caso particular, es de gran capacidad. En estas condiciones, TCP no aprovecha el canal Satelital como se espera. En una transmisión basada solamente en la visión de los extremos, TCP hace transmisiones lentas y de poco rendimiento. Es por ello ue en este tipo de redes, se utiliza un gestor para el mejoramiento de las transmisiones, el cual referiremos como el *Acelerador TCP*.

# **2. LA RED VSAT**

En esta sección se describen los equipos que componen al sistema ViaSat y que hacen posible la comunicación con los terminales.

En la estación remota el equipamiento exterior lo conforman la antena VSAT, de 1.2 m de diámetro, el terminal de radio frecuencia (RFT) y el equipo interior que corresponde al MODEM que va conectado al host cliente y es el encargado de desencapsular datagramas IP.

En la estación central, el equipamiento exterior consta de la antena de 8.2 m de diámetro y los equipos encargados de amplificar o reducir las señales. El equipamiento interior consta de una serie de artefactos que se agrupan de acuerdo a la función que desempeñan:

- o Equipos de la línea de temporización y sincronización:
	- *Time Division Unit (TDU)*
	- *Global Position System (GPS)*
- Equipos para la transmisión de datos:
	- *Encapsulador IP*
	- *Modulador DVB*
- Equipo para la recepción de datos
	- *Panel de distribución*
	- *GCU (Gateway Control Unit)*

- o Equipos de control y direccionamiento IP (ruteo):
	- *Router*
	- *Switch Ethernet*
	- *Network Management System (NMS)*
	- *Network Control Center (NCC)*
	- *Quality of Service (QoS)*
	- *Acelerador TCP*

La mayoría de estos equipos se encuentra en redundancia, es decir, que hay al menos 2 equipos que cumplen la misma función al mismo tiempo, de modo que si uno falla, el otro pasa a tomar sus funciones inmediatamente.

La estación central implementa una interfaz para el control y configuración de la red denominada *Network Management System* (NMS), en donde, entre otras cosas, se le asigna el tipo de servicio que se le provee a las terminales y los parámetros que le corresponden según el perfil de calidad de servicio requerido, organización de la red, etc.

La configuración del ancho de banda disponible para cada terminal se hace mediante la asignación de *canales* en la trama TDMA a la que está asociada. Según las configuraciones de la red en el momento del estudio cada canal tiene un ancho de banda de transmisión aproximado de 8.6 Kbps.

Existen 3 tipos básicos de asignación de ancho de banda: mediante la asignación de canales *Confirmed Information Rate (CIR)* que corresponden a canales exclusivos reservados en la trama para la terminal; la asignación de canales eventuales llamados *Bandwidth on Demand (BOD)* los cuales son canales en los que las terminales asociadas a la trama están compitiendo por transmitir y lo hacen si hay canales disponibles; y la asignación de canales *Sloted Aloha* para los cuales las terminales pueden transmitir con este sistema cuando así se requieran, siempre y cuando la información quepa en un solo canal, es decir, que sea una transacción corta la que se esté efectuando.

El esquema de acceso al medio que se utiliza para el canal que va de la Estación Central hacia las estaciones RCST (*enlace de bajada*) es un flujo continuo utilizando el sistema *Time Division Multiplexing* (TDM) modulado en Digital Video *Broadcasting* (DVB) que va hacia todas las terminales en modo *broadcasting* y del cual cada terminal toma los datos que son dirigidos específicamente a cada una de ellas.

Para el *enlace de subida* el esquema utilizado es el *Time Division Multiple Access* (TDMA) en el cual los datos de las terminales RCST se organizan en el tiempo para entrar por el espacio intertrama de recepción de la estación central como se observa en la fig. 2.

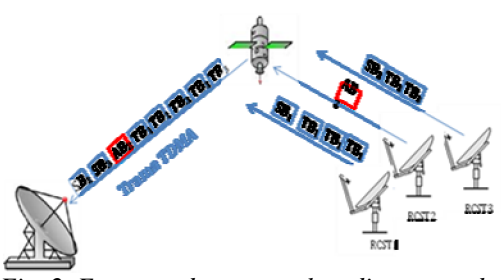

*Fig. 2. Esquema de acceso al medio para redes VSAT. Dirección RCST – Central.*

En el NMS se puede observar gráficamente como están las tramas TDMA del sistema en un momento dado. Específicamente, la repartición se observa en el *Burst Time Plan* (BTP) mostrado en la Fig. 3, donde cada color representa un tipo distinto de canal (CIR, BOD, Aloha) que se utiliza con un propósito diferente, definiendo así el esquema de calidad de servicio de la red. Por ejemplo, los espacios para el canal BOD son azules.

| y  |   |  |  |  |  |  |  |
|----|---|--|--|--|--|--|--|
| 10 | ٦ |  |  |  |  |  |  |
| ٠  |   |  |  |  |  |  |  |
| 49 |   |  |  |  |  |  |  |
| 17 |   |  |  |  |  |  |  |
| 40 |   |  |  |  |  |  |  |
| s  |   |  |  |  |  |  |  |
| 16 |   |  |  |  |  |  |  |
| s  |   |  |  |  |  |  |  |
| 15 |   |  |  |  |  |  |  |
| ¢, |   |  |  |  |  |  |  |

*Fig. 3 Esquema del planificador de ráfagas de datos en el tiempo (Burst Time Plan)*

#### **3. EXPERIMENTO**

Para realizar la caracterización de la red se realizaron medidas en la topología mostrada en la Fig. 4. Se duplicó el tráfico que va hacia el encapsulador IP en el canal de transmisión y todo el tráfico proveniente de las GCU en el canal de recepción. Luego, se inyectó al switch de la Estación Central donde, a su vez, se conectó el sniffer a uno de los puertos consumiendo así el dicho tráfico. Finalmente, se obtuvo mediante la

herramienta *tshark* (Tshark, 2011) en modo promiscuo, las trazas de todo el tráfico de la red VSAT de la empresa.

Para la concretar el proceso de medición se realizó un filtro de captura que desechaba el tráfico de control dentro de la propia Estación Central (por ejemplo, la comunicación de sincronización entre las GCU). La captura se realizó durante un período de 53 horas, obteniendo así 295.6 GB de datos. Estas trazas se guardaban cada 5 minutos, hasta una cantidad parcial de 2 GB en un Disco Duro externo USB conectado a la máquina.

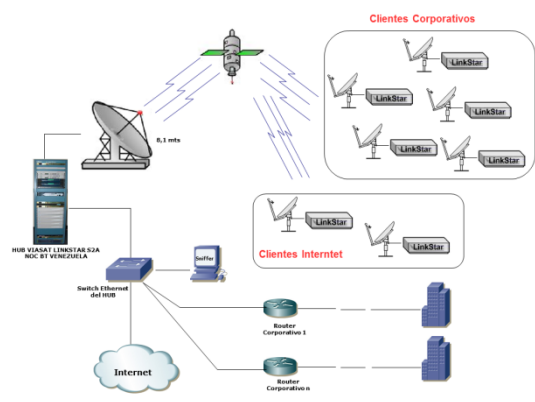

*Fig. 4. Topología de la medición de tráfico para la caracterización de la red*

Utilizando las funciones de la herramienta *tshark* (Tshark, 2011) se procesó cada traza independientemente para tomar los campos deseados de las tramas circulantes y luego utilizando un script de procesamiento se generó una clasificación de los datos más relevantes de la forma que se muestra en la fig. 5.

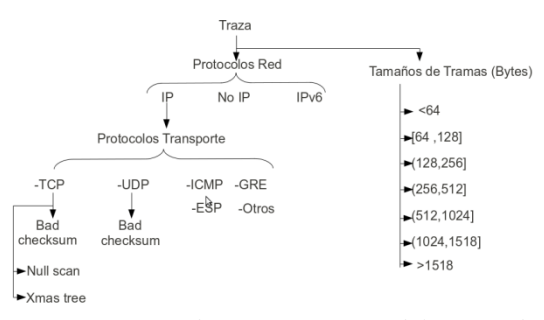

*Fig. 5. Esquema de caracterización del tráfico de red*

Esta clasificación reporta los protocolos de mayor presencia en la red de BT Latam, de los cuales en lo sucesivo nos concentraremos en TCP pues, como ya introdujimos, también en este caso corresponde a un 90% de la data observada.

# **4. EL ACELERADOR TCP**

Uno de los equipos que se encuentra dentro de la línea de control y direccionamiento es el Acelerador TCP, quien está principalmente cumpliendo la función de un gestor para la mejora del desempeño, mejor conocido como *Performance Enhancing Proxy* (PEP) (Border *et al*., (2001).

Según (LinkStar TCP PEP, 2003) el PEP que existe en la Red ViaSat de la empresa BT Latam tiene las siguientes características:

- o **Distribución**: Se encuentra tanto en la estación central como en el modem de la VSAT.
- o **Transparencia**: Los extremos no necesitan ningún cambio.
- o **Aceleración de la transmisión:** Generación de "falsos" ACKs entre el PEP y el terminal, para sacar rápida-mente los datos y, "falsos" ACKs entre PEPs para mover rápidamente los paquetes de datos en el enlace satelital.
- o **Filtraje de Paquetes de Control:** al inicio y finalización de conexión los ACKs no son tratados.
- o **División lógico-funcional de la cone-xión**: cliente-PEP, PEP-PEP (enlace satelital), PEP-Servidor.
- o **Tamaño de Buffers:** Grandes en el Estación Central y en la RCST con el objeto de poblar eficientemente el canal satelital.

Estas características, en conjunto, son responsables de implementar la aceleración de las transmisiones que pasan por el enlace satelital, aprovechando mejor la gran capacidad del canal. Este funcionamiento puede observarse en la Fig. 3.

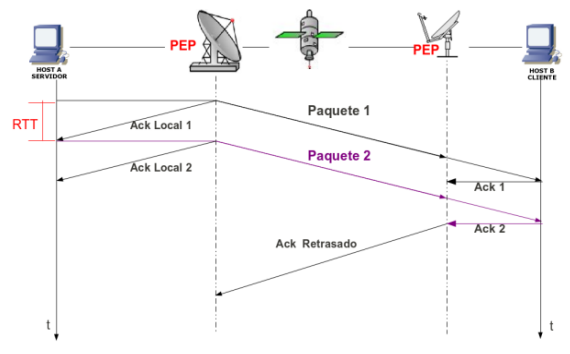

*Fig. 3. Topología para el Acelerador TCP*

**Universidad de Pamplona I. I. D. T. A.** 

# **4.1 Evaluación del Acelerador TCP**

Se trabajó en la topología que se muestra en la Fig. 3. El tráfico TCP generado para las pruebas estaba compuesto de transferencias de archivos de 4 MB y 10 MB hechas con la herramienta *iperf* [Iperf (2011)]. Estos tamaños de archivos permitieron explorar TCP en sus dos fases de operación: arranque rápido y evasión de la congestión. [Arcia-Moret (2009)]

Se realizaron dos tipos de prueba. Tal y como se observa en la Fig. 4, la primera prueba con el **Host 1** como servidor (el que envía paquetes de datos), y el **Host 2** como el cliente (el que recibe paquetes datos) y la segunda prueba con el **Host 1** como cliente y el **Host 2** como servidor. Los host enumerados con 3 y 4 son equipos conectados al *switch* de la Estación Central.

Así como se explicó previamente en la Sección 3, se realizó una captura del tráfico circulante, solo que esta vez, separando la vía entrante de la vía saliente. Hacia el puerto del *switch* donde estaba conectado el **Host 3** se duplicó y capturó todo el tráfico saliente, es decir, desde el *Acelerador TCP* hacia el encapsulador IP. Hacia el puerto donde estaba conectado el **Host 4** se duplicó y capturó todo el tráfico entrante, proveniente de las GCU hacia el acelerador TCP.

La captura del tráfico se hizo con la herramienta *tshark* (Tshark, 2011) en modo promiscuo, es decir, capturando todo lo que pasa por el puerto *Ethernet* de la máquina, haciendo un filtro para solo capturar el tráfico proveniente del cliente y/o del servidor, es decir, los paquetes identificados con fuente y/o destino con sus correspondientes direcciones IP.

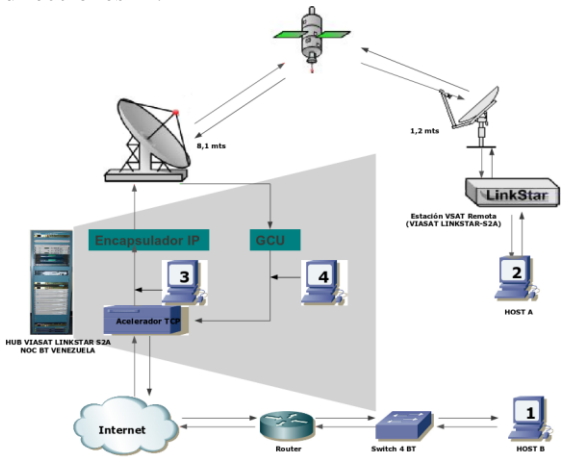

*Fig. 4 Topología de la medición de tráfico para la pruebas del Acelerador TCP*

Se procesaron las trazas obtenidas para observar el mecanismo implementado en el PEP para la aceleración de las conexiones TCP. Básicamente, esto consistió en la observación y procesamiento de "falsos" ACKs y ACKs "genuinos". Los "falsos" ACKs se observaron dentro de la Red ViaSat (generados por el sistema satelital para acelerar la transmisión) y los ACKs "genuinos" en la red del extremo (propios del funcionamiento normal de TCP).

Para la primera prueba *(VSAT Cliente - Internet Servidor) s*i hubiere "falsos" ACKs, del *Acelerador TCP* al servidor, se verán los "falsos" ACKs en el **Host 1** (servidor) que no se verán en el **Host 4**, pues son generados por el Acelerador "TCP".

Al cabo de un tiempo, se verán "falsos" ACKs que llegarán a la GCU provenientes del PEP del lado del terminal, lo que ocasionará un descarte de los datos almacenados temporalmente en los grandes buffers del Acelerador TCP.

Si hay "falsos" ACK retrasados por parte del PEP de la VSAT, habrán ACKs que se verán en el **Host 2** (cliente) que no se verán en el **Host 4** puesto que el PEP de la VSAT los ha filtrado. Es decir, que al Host 4 llegarán los "falsos" ACKs que reconocen lo que varios ACKs "genuinos" del cliente reconocerían. Es decir, los "falsos" ACKs resumen a los ACKs "genuinos".

Para la segunda prueba los "falsos" ACKs se verían al procesar las trazas del **Host 2** y, los ACKs "genuinos" generados por el receptor del extremo, se verían al procesar las trazas del **Host 3** (que no había sido antes mencionado).

#### **4.2 Rendimiento de las Transferencias**

Para realizar el estudio del perfil de tráfico de la red satelital se utilizó una estación terminal de prueba ubicada en uno de los telepuertos<sup>1</sup> de la empresa y configurada para transmitir en un máximo de 30 canales BOD, lo que equivale a un máximo de 258 Kbps en el canal de subida.

Para observar el rendimiento de las transferencias se utilizaron las mismas topologías de la prueba descrita en la sección anterior. Se realizaron transferencias con ambos aceleradores TCP habilitados (el del Estación Central y el del

 $\overline{a}$ 

<sup>1</sup> Un telepuerto se refiere a una ubicación geográfica-estratégica de las antenas, en nuestro caso particular, en la azotea de un edifico.

MODEM de la ViaSAT), y transferencias con ambos aceleradores TCP deshabilitados. Los archivos que se transmitieron fueron de 175KB, 512KB, 1MB, 2MB, 4MB, 10MB y 20MB a distintas horas del día.

Para la medición del rendimiento en *bits* por segundo, se tomó la duración de la transferencia *T* y teniendo el tamaño (*size*) del archivo en bits se obtuvo el rendimiento mediante la siguiente fórmula:

$$
R = T / size \tag{1}
$$

Para visualizar la ventana de congestión del servidor se utilizó la herramienta *tcpprobe* (Tcpprobe, 2011) para tomar el valor del campo de la ventana de congestión de los paquetes enviados por el servidor.

La escogencia de las horas del día en las cuales se realizaron las pruebas fueron determinadas por las características de la intensidad de tráfico tal y como se muestra en la *Tabla 1.* 

*Tabla: 1. Intensidad de tráfico según la hora del día*

| Período<br>del día           | Intensidad de<br>Tráfico |
|------------------------------|--------------------------|
| [9:00am.-10:00am.]           | Bajo                     |
| [11:00am.-12:00am.]          | Alto                     |
| $[2:00$ pm.-3:00pm.]         | Moderado                 |
| $[4:00 \text{pm}$ .-5:00pm.] | Alto                     |

# **5. DISCUSIÓN DE LOS RESULTADOS**

En esta sección se discutirán los resultados de la aplicación de las diferentes técnicas de experimentación explicadas en la sección anterior.

El objetivo de estos experimentos es comprender cabalmente el funcionamiento de la Red Satelital, observar el desempeño del Acelerador TCP e inferir las distintas conductas a través los distintos modos de operación para diferentes tipos de flujos TCP. Entendiendo tipo de flujo como una mezcla entre el tamaño de los datos a transmitir y la dirección de los datos. Los resultados presentados en esta sección son un ejemplo ilustrativo de la información recabada durante el período de Agosto y Septiembre de 2010 (Gamboa y Arcia-Moret, 2010).

# **5.1 Funcionamiento del Acelerador TCP**

Las Tablas 2 y 3 resumen el funcionamiento del sistema Acelerador TCP.

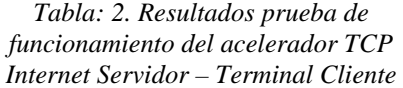

|             |      | <b>ACK Totales</b>                    | <b>Falsos ACKs</b> |                         |                    |  |
|-------------|------|---------------------------------------|--------------------|-------------------------|--------------------|--|
|             | Host | <b>Falsos + Genuinos</b><br>Host<br>2 | <b>Host</b>        | PEP-<br><b>Servidor</b> | PEP-<br><b>PEP</b> |  |
| 4MB         | 1461 | 1875                                  | 773                | 902                     | 1223               |  |
| <b>10MB</b> | 3392 | 4388                                  | 1968               | 2078                    | 2703               |  |

*Tabla: 3. Resultados prueba de funcionamiento del acelerador TCP Terminal Servidor – Internet Cliente* 

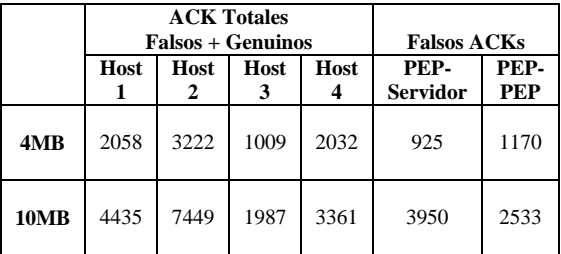

En la prueba de rendimiento se observa que el incremento de rendimiento es considerable en las trasferencias cuando se utiliza el Acelerador TCP y se están descargando datos desde la Internet, mas no implica una mejora cuando los datos son transmitidos desde la terminal.

Las gráficas mostradas en fig. 6 corresponden a los resultados del período de intensidad de tráfico medio. Específicamente en la gráfica de la parte de abajo, se observa como para transmisiones pequeñas (<1MB) el Acelerador TCP no trabaja correctamente.

Aunque no comprendemos completamente el fenómeno, sabemos que el PEP no es capaz de gestionar la salida rápida de los datos del terminal para llevarlos en un menor número de TIV hacia la Estación Central.

Recordemos también que el enlace de subida (del Terminal a la Estación Central) es considerablemente más lento que el enlace de bajada.

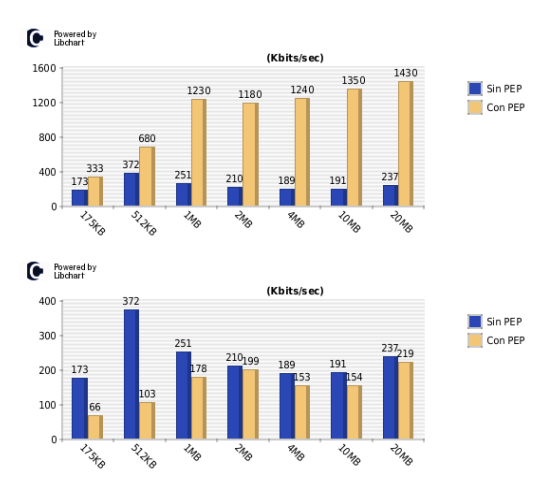

*Fig. 6. Resultados prueba de rendimiento (R) para el periodo de tráfico moderado, arriba cuando los datos se transmiten desde un Servidor en la Internet, abajo cuando los datos se transmiten desde una Terminal.* 

La Fig. 7 y 8 muestran la ventana de congestión (*cwnd*) para un para una transferencia de 10 MB en ambos sentidos de la transmisión. La Fig. 7 muestra la *cwnd* cuando el servidor se encuentra del lado de la Internet y la Fig. 8 cuando el servidor se encuentra del lado de la VSAT.

Cuando el Acelerador TCP está activado la *cwnd*  varía entre rangos específicos, de 3 a 9 segmentos en la terminal y de 1 a 8 en el host conectado a la Internet. Esto nos hace pensar que el Acelerador TCP induce un control de flujo a la conexión respectiva para efectos de una transmisión rápida. Es decir, se mantiene la conexión a una tasa de transmisión relativamente constante, sin pérdidas y con una garantía de ancho de banda en el canal satelital.

Cuando se realizan transferencias desde la Internet se observa el impacto del retardo de los ACKs (i.e., el elevado TIV) en el desempeño de la conexión, pues el crecimiento de la *cwnd* es lento, prolongado y sin pérdidas.

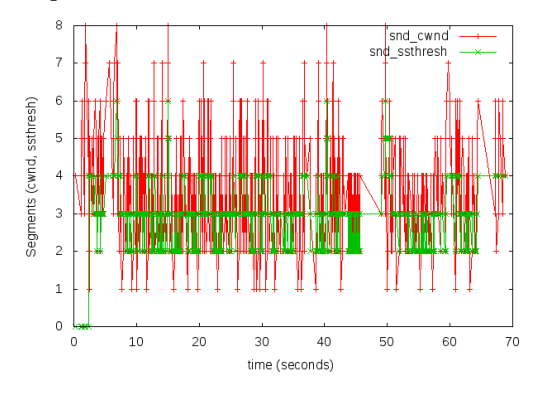

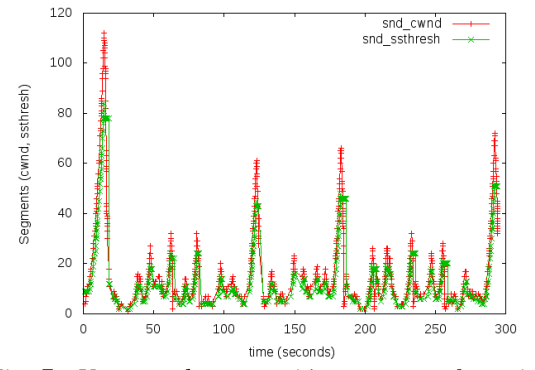

*Fig. 7. Ventana de congestión para transferencia de 10 MB desde Internet con el acelerador TCP activado (arriba) y desactivado (abajo).*

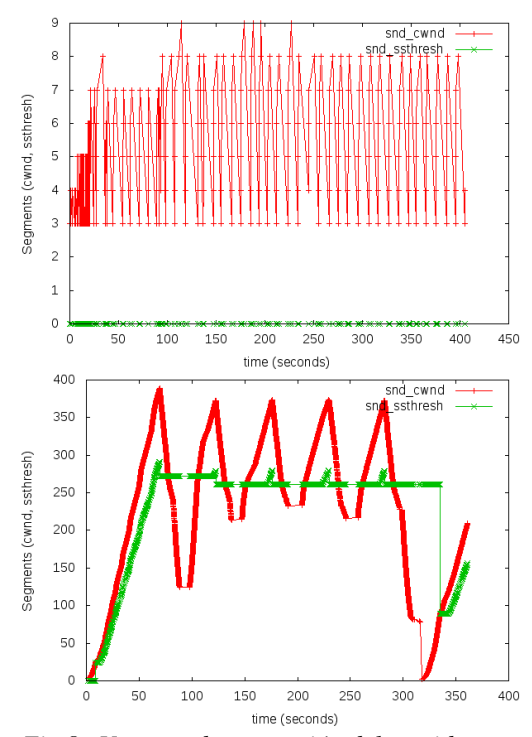

*Fig.8. Ventana de congestión del servidor en transferencia de un archivo de 10 MB desde la VSAT con el acelerador TCP activado (arriba) y desactivado (abajo).*

#### **5.2 Caracterización por horas del tráfico**

Para la red VSAT en estudio se evidencia que el período de mayor tráfico circulando por la red es el comprendido entre las 10:00 am. y las 11:00 am., obteniendo también un pico significativo entre las 4:00 pm. y las 5:00 pm. El menor tráfico se observa entre la 1:00 am. y las 6:00 am. como se puede evidenciar en las Fig. 9 y 10. En ellas se observan de igual forma, que la mayor parte del tráfico IP circulando en la red es tráfico TCP, alcanzando un promedio del 90%.

**Universidad de Pamplona I. I. D. T. A.** 

 Revista Colombiana de Tecnologías de Avanzada

El tráfico del día 09-09-2010 entre las 13:00 y las 14:00 que se observa en Fig. 9 no es representativo del tráfico común de la red a esta hora, debido a que las condiciones climáticas de la zona (intensa lluvia y nubosidad) en este periodo interfirieron en los enlaces de las estaciones remotas impidiendo que se conectaran con la Estación Central, incluso, la estación de prueba que se encontraba en el mismo edificio no pudo establecer la conexión.

Finalmente, dentro de las observaciones relevantes se encuentran:

- La cantidad de paquetes con errores de bit no represento un número significativo de todo el tráfico que circula por la red.
- Para los paquetes TCP NullScan (ninguna bandera TCP encendida) no se observa tendencia de acentuamiento en alguna hora determinada, sin embargo existen en la red lo cual puede ser indicios de algún ataque.
- Existe un tráfico IPv6 no significativo.

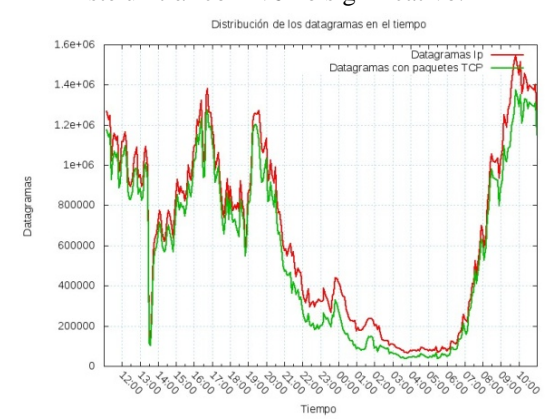

*Fig. 9. Distribución de los datagramas que contienen paquetes TCP respecto a los datagramas IP en el periodo de 24 horas: 08-09-2010 11:10 am. a 09-09-2010 11:10 am*

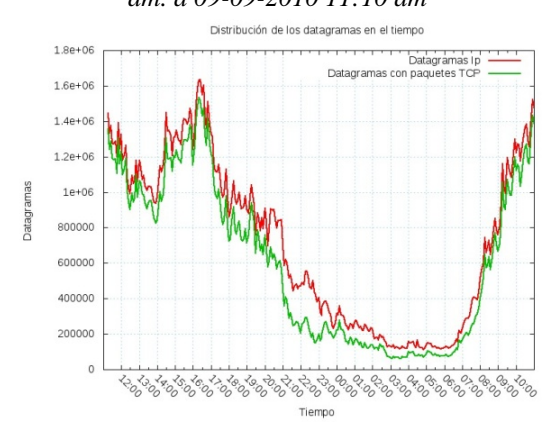

*Fig. 10. Distribución de los datagramas que contienen paquetes TCP respecto a los datagramas IP en el periodo de 24 horas: 09-09-2010 11:10 am. a 10-09-2010 11:10 am.*

# **5.3 Caracterización por el tamaño de la trama**

En lo referente a los tamaños de las tramas circulando por la red se observa que la mayor cantidad de tramas que se encuentran son aquellas cuyos tamaños oscilan entre 1024 bytes y 1518 bytes así como también entre 64 bytes y 128 bytes (ver fig. 11), posiblemente correspondientes a tráfico TCP dados los resultados anteriores. Creemos que esta es una aproximación válida pues la tendencia de los paquetes grandes en la fig. 11 sigue la misma tendencia que las figs. 9 y 10.

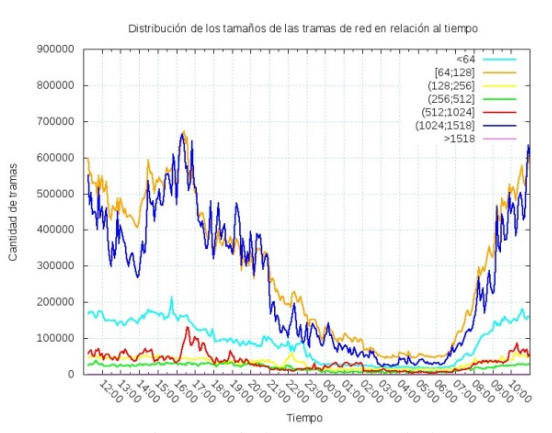

*Fig. 11. Distribución de los tamaños de las tramas circulando en la red en el periodo de 24 horas: 09- 09-2010 11:10 am. a 10-09-2010 11:10 am.*

### **6. CONCLUSIONES**

En este trabajo hemos presentado de forma detallada la caracterización de la Red Satelital de BT Latam: observamos, utilizando ingeniería en reversa, el funcionamiento del Acelerador TCP, caracterizamos la cantidad de tráfico circulante en la red y el tamaño de los paquetes. Además explicamos detalladamente el funcionamiento de los componentes de la Red Satelital.

Se pudo observar también que la dirección de transmisión para los flujos de datos transporte es determinante para el buen funcionamiento del Acelerador TCP. Es decir que, el Acelerador TCP incrementa considerable del rendimiento en las trasferencias cuando se utiliza en para transmitir datos desde la Internet y hacia las terminales en la red satelital VSAT en estudio.

El crecimiento lento, prolongado y sin perdidas de la *cwnd* sin el Acelerador TCP, en el caso donde hay beneficios, induce a pensar que la puesta en marcha de un algoritmo de compensación del crecimiento de la ventana (*Appropriate Byte*

**Universidad de Pamplona I. I. D. T. A.** 

*Counting*, por ejemplo) podría acelerar su crecimiento y fácilmente aumentar el rendimiento de la conexión sin necesidad de utilizar el PEP (Arcia-Moret, 2009).

#### **REFERENCIAS**

- Arcia-Moret, A. (2009). Modifying the TCP Acknowledgement Mechanism: An Evaluation and Application to Wired and Wireless Networks. PhD Thesis.
- Border, J. *et al.* (2001). Performance Enhancing Proxies Intended to Mitigate Link-Related Degradations. Internet Standards Track RFC 3135, IETF.
- Gamboa, S. y Arcia-Moret A. (2010). Reporte Técnico sobre Evaluación del Trafico Transporte en BT Latam. Universidad de Los Andes. Mérida – Venezuela.
- Linkstar TCP PEP. (2003). Archivos de Britsh Telecom Latinoamérica. Venezuela.
- Sripanidkulchai, K. y Maggs, B. (2004). An analysis of live streaming workloads on the Internet. In Proceedings of ACM IMC, 41-54.
- Zhang, Y. (2003). TCP Performance Enhancing proxy. *Internetworking and Computing over Satellite Networks* , 159-178

#### **SITIOS WEB**

- Intelsat. (2010). Satellite coverage maps. Consultado el 10 de Septiembre de 2010 en: http://www.intelsat.com/flash/coveragemaps/index.html
- Wireshark. (2011). Analizador de tráfico de red. Consultado el 10 de febrero de 2011: *www.wireshark.com*
- Iperf. (2011). Medidas de rendimiento para TCP y UDP. Consultado 10 de febrero de 2011: iperf.sourceforge.net
- Tcpprobe. (2011). Módulo para registro del rendimiento de TCP. Consultado el 10 de febrero de 2011: *http://www.linuxfoundation.org/collaborate/w orkgroups/networking/tcpprobe*